## Barycentric Coordinate and its Applications

#### Binglin Zhang Mentor: Chuning Wang

University of Texas at Austin

May 3, 2020

#### [Introduction to Barycentric Coordinate](#page-2-0)

- [Definition of Barycentric Coordinate](#page-3-0)
- [Applications of Barycentric Coordinate](#page-6-0)
- [Local Barycentric Coordinate](#page-7-0)

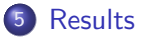

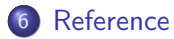

<span id="page-2-0"></span>To understand Barycentric Coordinate, we need to introduce some basic terms and theorems.

Archimedes' law of lever tells us that "two magnitudes balance at distances reciprocally proportional to their magnitudes" [\[2\]](#page-10-1)

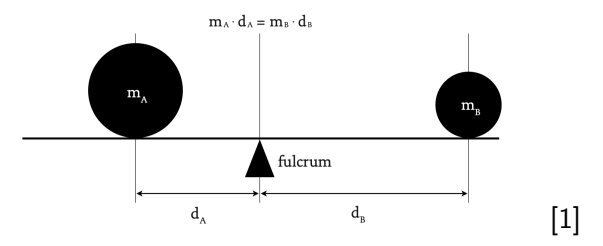

If we denote the three vertices of a 2D triangle as  $A = (x_a, y_a)$ ,  $B = (x_b, y_b)$ ,  $C = (x_c, y_c)$ , then the edge AB can be defined as  $B - A$ , and edge AC as  $C - A$ .

<span id="page-3-0"></span>Let's first consider the Barycenter P on a real line.

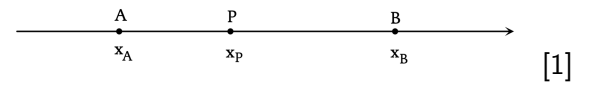

- with the mass on A as  $m_A$  and on B as  $m_B$ . Following the Archimedes' Law of the lever, we have  $m_A (x_P - x_A) = m_B (x_B - x_P)$ .
- By solving the equation, we get  $x_P = w_A x_A + w_B x_B$  where  $w_A = \frac{m_A}{m_A+1}$  $\frac{m_A}{m_A+m_B}$  and  $w_B = \frac{m_B}{m_A+n_B}$  $m_A+m_B$  $\bullet$  Here,  $x_P$  is our Barycenter P

Now, let's move the idea to triangle with vertices A, B, C

We can write the Barycentric Coordinate P as a polynomial about A, B, C with coefficients  $\beta$  and  $\gamma$ .

$$
\begin{aligned}\n\rho &= A + \beta(B - A) + \gamma(C - A) \\
&= A + \beta B - \beta A + \gamma C - \gamma A \\
&= (1 - \beta - \gamma)A + \beta B + \gamma C\n\end{aligned}
$$

 $\bullet$  Therefore, the Barycentric Coordinate P is defined as:

$$
P = \alpha A + \beta B + \gamma C
$$

where  $\alpha + \beta + \gamma = 1$ 

### Properties:

There are some interesting properties about the Barycentric Coordinate P of a triangle.

 $\bullet$  A point P is inside the ABC triangle if and only if:

 $0 < \alpha < 1$  $0 < \beta < 1$  $0 < \gamma < 1$ 

- By changing the values of  $\alpha, \beta, \gamma$  between 0 and 1, the point P will move smoothly inside the triangle.
- The values of  $\alpha, \beta, \gamma$  corresponds to the quotient of the areas of triangles ABP, ACP, BCP to the area of whole triangle ABC:

$$
\alpha = S_{BPC}/S_{ABC}
$$

$$
\beta = S_{APC}/S_{ABC}
$$

$$
\gamma = S_{APB}/S_{ABC}
$$

## <span id="page-6-0"></span>Applications:

The most common application of Barycentric Coordinate is shading the triangle with RGB coloring.

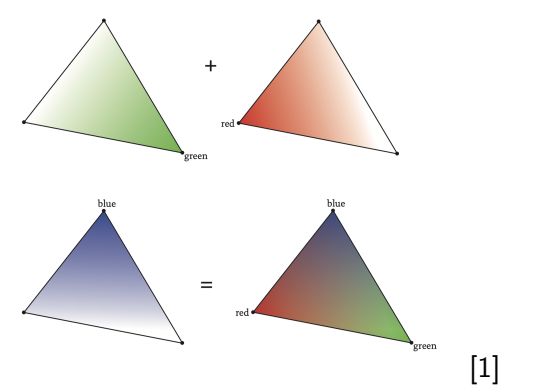

Take the green coloring for example. We set the weight of the right corner vertex to 256, and the rest two vertices to 0. When we toggle the values of  $\alpha, \beta, \gamma$ , the color will change as the coordinates of P change.

- <span id="page-7-0"></span>One innovative use of Barycentric Coordinates is applying it on the deformation of the graph objects. The method uses the LBC (Local Barycentric Coordinates)[\[3\]](#page-10-3).
- We first define  $c_1, c_2, ..., c_n$  to be the control points which are the vertices of a closed control cage. And let S be the domain bounded by the cage. The goal is to find a function  $w_i : \mathbb{S} \mapsto \mathbb{R}$  for each  $c_i,$ such that  $[w_1(x), \ldots, w_n(x)]$  is a set of generalized barycentric coordinates of  $x \in \mathbb{S}$  with respect to the control points  $\{c_i\}$ .
- These coordinate functions are used for interpolating function values  $f(c_1) \ldots, f(c_n)$  defined as  $f(x) = \sum_{i=1}^n w_i(x) f(c_i)$  which is used for shape deformation.
- The most important thing about LBC is that it fulfills the locality: a control point only influences its nearby regions, and a point  $x \in \mathbb{S}$  is influenced by a small number of control points.
- To calculate LBC, we aim to minimize a target function based on Total Variation. So we can write it out as a convex optimization problem[\[3\]](#page-10-3):

$$
\min_{w_1,\ldots,w_n} \sum_{i=1}^n \int_{\Omega} |\nabla w_i|
$$
\n
$$
\text{s.t. } \sum_{i=1}^n w_i(x)c_i = x, \sum_{i=1}^n w_i = 1, w_i \ge 0, \forall x \in \Omega
$$
\n
$$
w_i(c_j) = \delta_{ij} \forall i, j
$$

<span id="page-9-0"></span>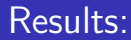

The results of image deformation are shown below:

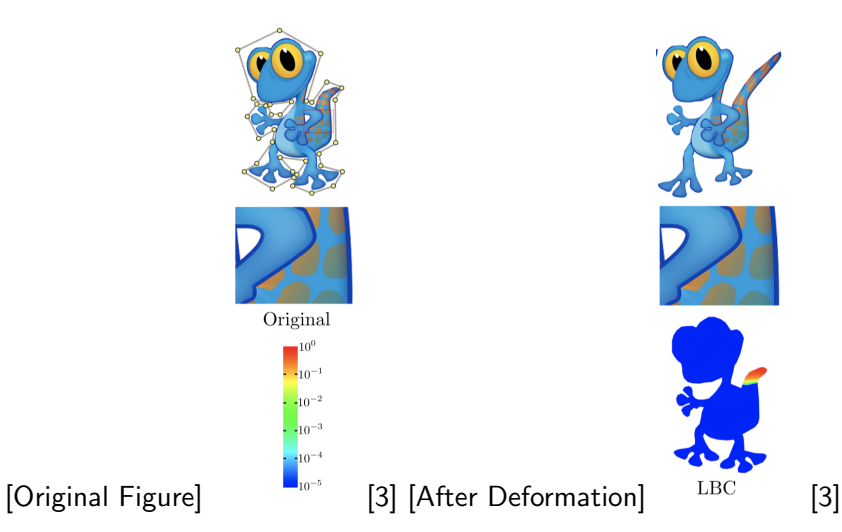

- <span id="page-10-2"></span><span id="page-10-0"></span>P. LIDBERG, Barycentric and wachspress coordinates in two dimensions: Theory and implementation for shape transformations, 2011.
- <span id="page-10-1"></span>P. STRATHERN, Archimedes the fulcrum: the big idea, Arrow Books, 2010.
- <span id="page-10-3"></span>J. ZHANG, B. DENG, Z. LIU, G. PATANÈ, S. BOUAZIZ, 螶 K. HORMANN, AND L. LIU, Local barycentric coordinates, ACM Trans. Graph., 33 (2014).

# Thank You